# **INSTRUKCJA**

# **wypełniania wniosku o dofinansowanie projektu w ramach IV osi priorytetowej POMOC TECHNICZNA PROGRAMU OPERACYJNEGO POLSKA CYFROWA na lata 2014-2020**

#### **SPIS SKRÓTÓW**

- **DRC –** Departament Rozwoju Cyfrowego;
- **IZ POPC** Instytucja Zarządzająca Programem Operacyjnym Polska Cyfrowa na lata 2014- 2020;
- **POPC** Program Operacyjny Polska Cyfrowa na lata 2014-2020;
- **RPD**  *Roczny plan działań informacyjno-promocyjnych*
- **SL2014-PT** aplikacja centralnego systemu teleinformatycznego wspierająca obsługę projektów pomocy technicznej;
- **SZOOP POPC** Szczegółowy Opis Osi Priorytetowych Programu Operacyjnego Polska Cyfrowa na lata 2014-2020;
- **Ustawa wdrożeniowa** Ustawa z dnia 11 lipca 2014 r. o zasadach realizacji programów w zakresie polityki spójności finansowanych w perspektywie finansowej 2014-2020;
- **wniosek** wniosek o dofinansowanie.

#### **INFORMACJE OGÓLNE**

- W celu zapewnienia przejrzystości wydatków ponoszonych w ramach projektów dotyczących finansowania wynagrodzeń, wnioski w ramach kategorii wydatków *Zatrudnienie* należy składać odrębnie w stosunku do pozostałych kategorii wydatków planowanych do współfinansowania w poddziałaniu 4.1.1. *Wsparcie instytucji zaangażowanych we wdrażanie Programu.*
- Projekty mają co do zasady charakter roczny (beneficjent może jednak przed złożeniem wniosku lub w trakcie jego realizacji wystąpić do IZ POPC o wyrażenie zgody na wydłużenie okresu realizacji projektu). Powinny rozpoczynać się 1 stycznia i kończyć 31 grudnia danego roku budżetowego. Wyjątek stanowią projekty na zatrudnienie, realizowane w ramach poddziałania 4.1.1, w których grudniowe pochodne od wynagrodzeń mogą być opłacane w styczniu roku następnego. W takim przypadku, datą końcową projektu może być 31 stycznia roku następnego.
- W przypadku realizacji projektów w ramach działania 4.2, kwoty wskazane we wniosku muszą być spójne z zaakceptowanym przez właściwy Departament do spraw informacji i promocji w Ministerstwie Inwestycji i Rozwoju *Rocznym planem działań informacyjnych i promocyjnych*.
- Wniosek należy składać w formie elektronicznej, korzystając z aplikacji SL2014-PT, stanowiącej moduł centralnego systemu teleinformatycznego:

<https://www.lessi.gov.pl/Lessi2014/POPT/Login.aspx>

Informacje szczegółowe na temat korzystania z aplikacji SL2014-PT znajdują się na portalu *Baza Wiedzy o Funduszach Europejskich*, w dokumentach dotyczących SL2014-PT, udostępnionych przez Zespół *Centralnego Systemu Teleinformatycznego*.

- Wniosek wraz z załącznikami składa osoba upoważniona do podejmowania czynności wiążących po stronie Wnioskodawcy, składając podpis kwalifikowany w aplikacji SL2014-PT. Do wniosku należy dołączyć upoważnienie / pełnomocnictwo do reprezentowania Beneficjenta we wskazanym zakresie.
- Komunikacja w zakresie wypełniania wniosku, w tym zgłaszanie uwag i przekazywanie wyjaśnień co do zasady odbywa się za pomocą aplikacji SL2014-PT. W przypadku wystąpienia problemów technicznych, komunikacja odbywa się w formie wskazanej przez IZ POPC.
- W uzasadnionych sytuacjach (np. długotrwała awaria aplikacji), IZ POPC może podjąć decyzję o konieczności składania wniosku w innej formie (np. papierowej), zgodnie ze wzorem dostępnym w *Bazie Wiedzy o Funduszach Europejskich* oraz na stronie internetowej POPC: [www.polskacyfrowa.gov.pl](http://www.polskacyfrowa.gov.pl/). (załącznik do instrukcji).
- Podczas przygotowywania wniosku Wnioskodawca zobowiązany jest do stosowania:
	- *Wytycznych w zakresie kwalifikowalności wydatków w ramach Europejskiego Funduszu Rozwoju Regionalnego, Europejskiego Funduszu Społecznego oraz Funduszu Spójności na lata 2014-2020*;
	- *Wytycznych w zakresie wykorzystania środków pomocy technicznej na lata 2014-2020*;
	- *Wytycznych w zakresie informacji i promocji programów operacyjnych polityki spójności na lata 2014-2020*;
	- *Wytycznych w zakresie realizacji zasady równości szans i niedyskryminacji, w tym dostępności dla osób z niepełnosprawnościami oraz zasady równości szans kobiet i mężczyzn w ramach funduszy unijnych na lata 2014-2020*
- *Szczegółowego opisu osi priorytetowych Programu Operacyjnego Polska Cyfrowa na lata 2014-2020*;
- Ustawy z dnia 29 stycznia 2004 r. *Prawo zamówień publicznych*;
- pozostałych regulacji wydanych zgodnie z art. 5 ust. 1 Ustawy wdrożeniowej.
- Wniosek musi zawierać wszystkie wymagane załączniki.
- Wniosek i załączniki powinny być wypełnione w języku polskim.

#### **SZCZEGÓŁOWY SPOSÓB WYPEŁNIANIA POSZCZEGÓLNYCH PÓL WNIOSKU**

W celu sprawdzenia poprawności uzupełnienia pól należy użyć przycisku "Zapisz", co spowoduje, że wniosek wyświetlony zostanie w trybie podglądu wraz z listą ewentualnych błędów.

**UWAGA!** Dane finansowe powinny być wyrażone w PLN, z zaokrągleniem do pełnych groszy. Kwoty finansowane ze środków unijnych należy zaokrąglić "w dół", natomiast kwoty finansowane ze środków budżetu państwa "w górę".

**UWAGA!** Po upływie 30 minut braku aktywności w SL2014-PT następuje automatyczne wylogowanie użytkownika bez wcześniejszego zapisania zmian.

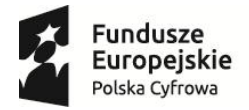

1

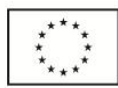

# **Wniosek o dofinansowanie projektu pomocy technicznej**

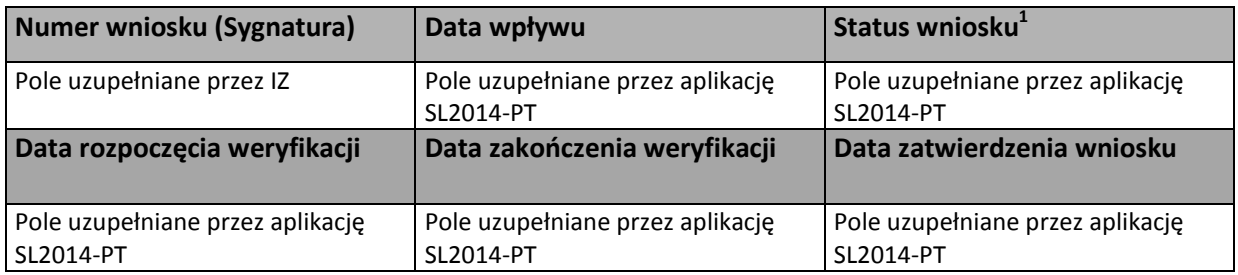

# **SEKCJA 1- INFORMACJE O WNIOSKODAWCY**

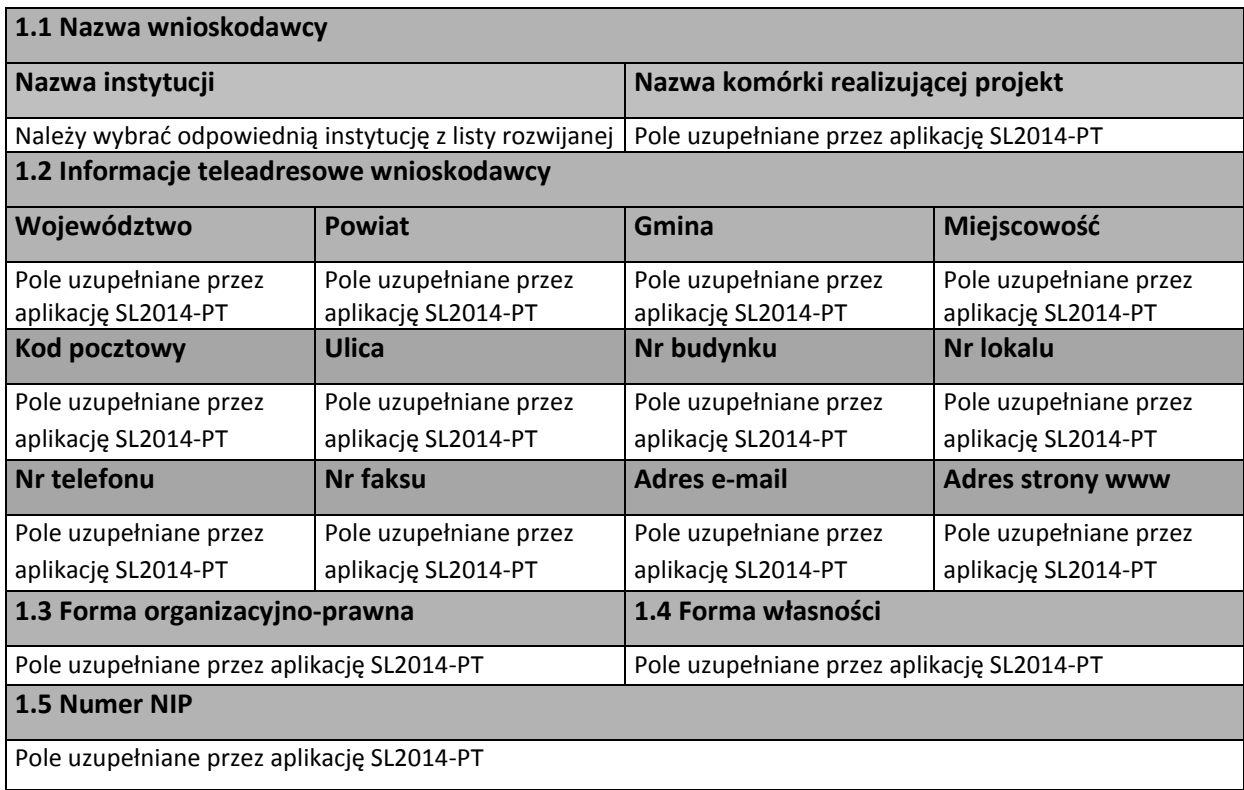

<sup>&</sup>lt;sup>1</sup> Statusy wniosku (wpłynął, w trakcie oceny, zatwierdzony, odrzucony, przesłany do poprawy/uzupełnienia)

Osoba wyznaczona przez Wnioskodawcę do kontaktów roboczych powinna posiadać pełną wiedzę na temat składanego wniosku o dofinansowanie.

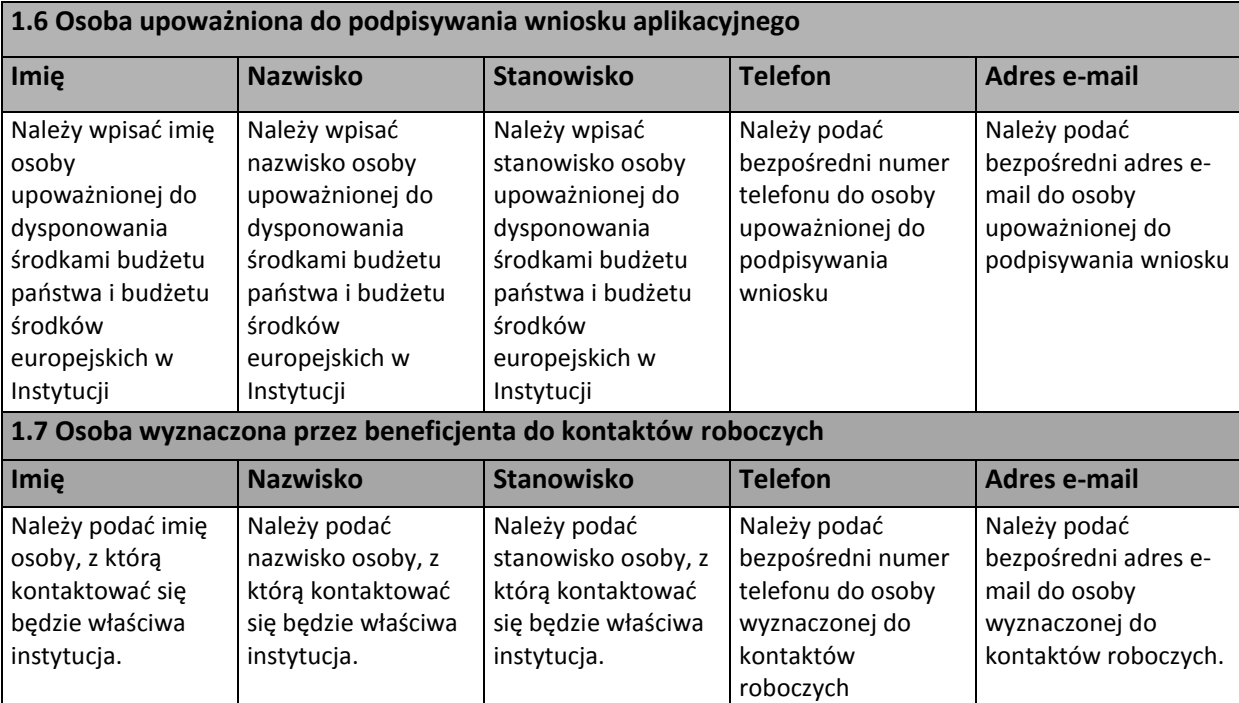

# **SEKCJA 2 - INFORMACJE O PROJEKCIE**

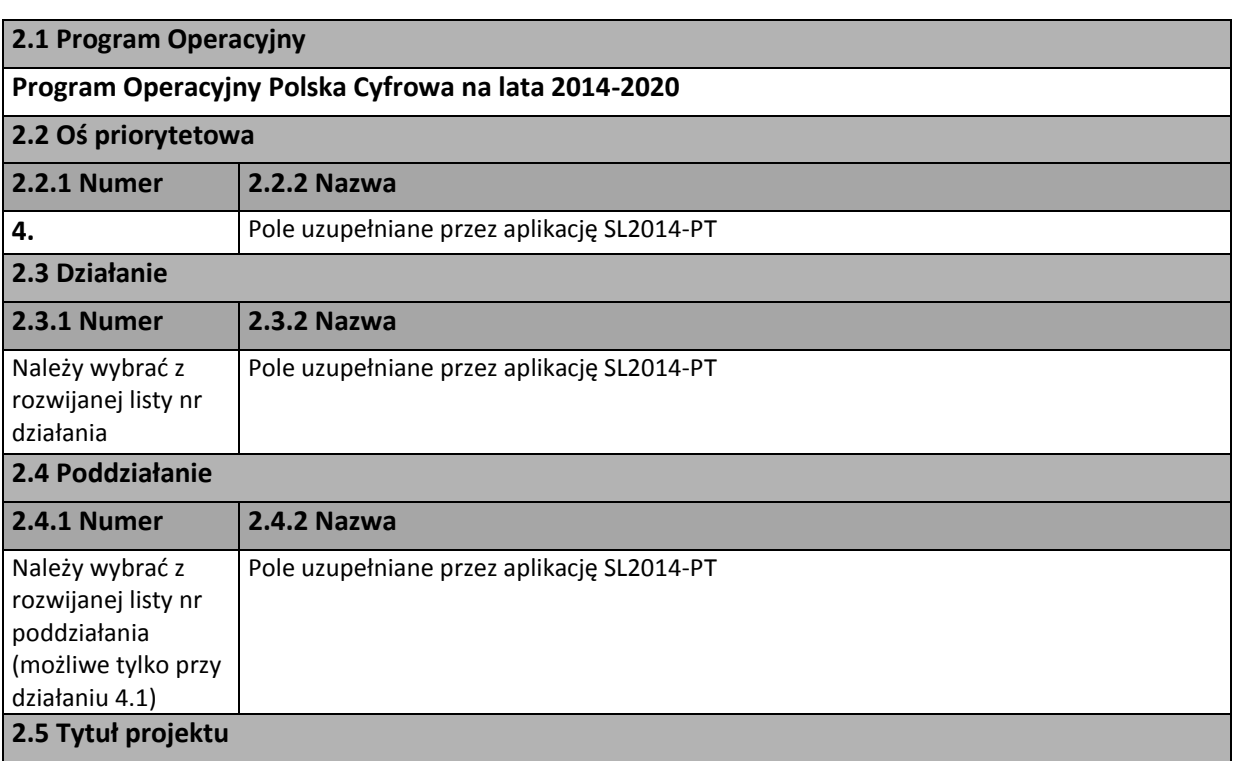

Pole opisowe.

Należy wpisać tytuł projektu określony przez Wnioskodawcę. Należy pamiętać, aby tytuł był niepowtarzalny i pozwalał na jednoznaczne określenie projektu. Dla lepszej identyfikacji, tytuł powinien zawierać przynajmniej skrót instytucji będącej Beneficjentem oraz okres realizacji projektu.

Przykład:

*Wsparcie funkcjonowania instytucji X w roku 2017.*

# *Zatrudnienie w instytucji Y w roku 2016.*

#### **2.6 Cel oraz krótki opis projektu**

Pole opisowe (2000 znaków).

Należy wskazać główny cel projektu i opisać w jaki sposób przyczyni się on do realizacji działania, wskazanego w punkcie 2.3 niniejszego wniosku.

Cel główny projektu powinien:

• być spójny z właściwym celem szczegółowym POPC, SZOOP POPC oraz ewentualnie z celami sformułowanymi w innych dokumentach o charakterze strategicznym;

• zwięźle opisywać stan docelowy (stanowić odzwierciedlenie sytuacji pożądanej w przyszłości, która zostanie osiągnięta poprzez realizację projektu).

Przedstawiony opis projektu powinien wskazywać w sposób ogólny zadania planowane do realizacji. Bardziej szczegółowy opis zadań powinien zostać zawarty w Sekcji 5 w pkt 5.1.

**UWAGA!** We wnioskach na zatrudnienie należy w tym miejscu wskazać podział na poszczególne zadania (np. wynagrodzenia na umowę o pracę, dodatkowe wynagrodzenie roczne, dodatki zadaniowe) wraz ze wskazaniem planowanych do poniesienia kwot.

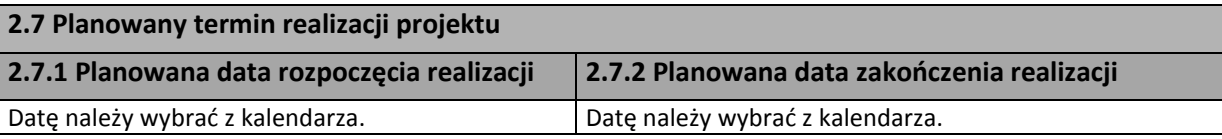

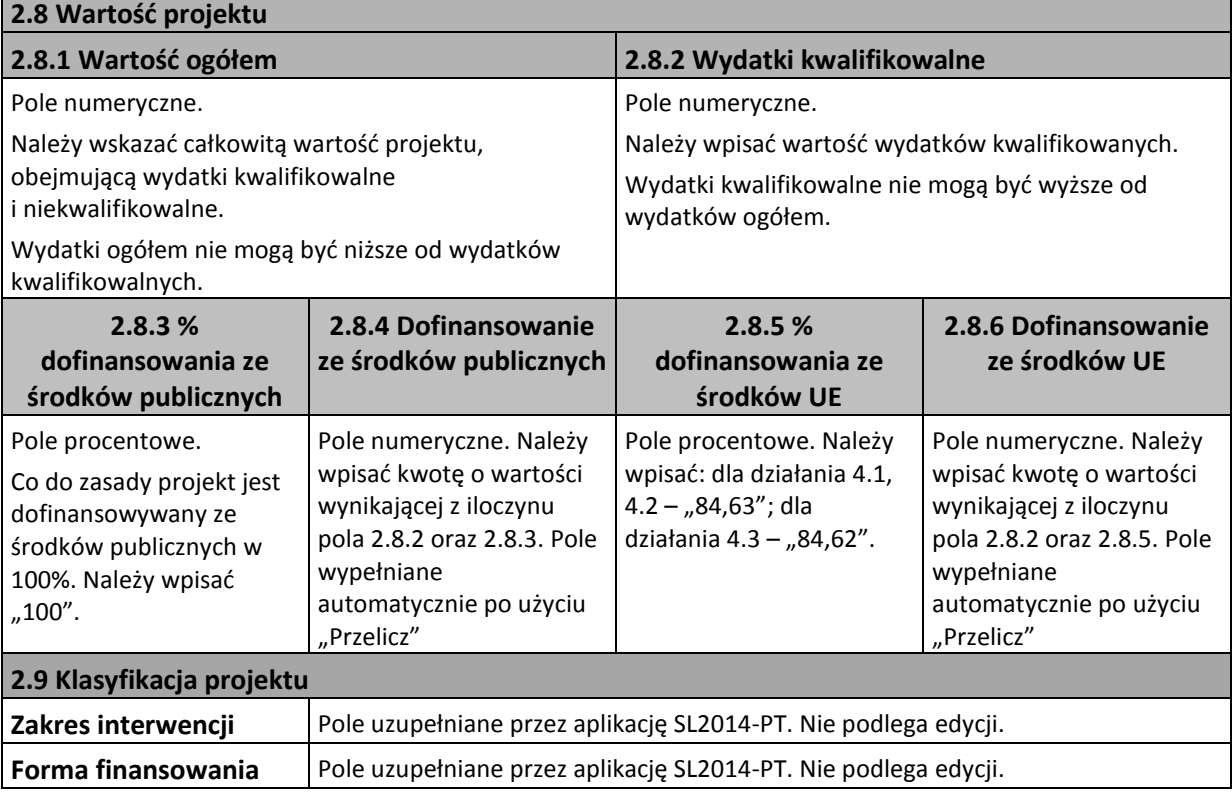

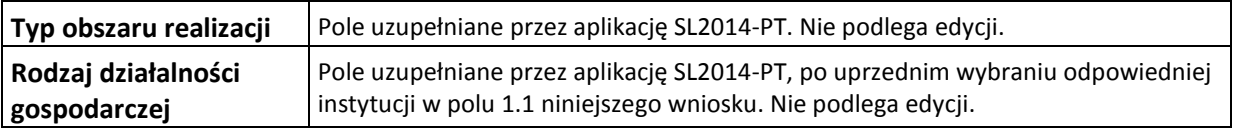

W przypadku Wnioskodawców realizujących projekty w ramach działania 4.3 *Wzmocnione kompetencje beneficjentów w procesie przygotowania i realizacji projektów*, niezbędne jest monitorowanie wskaźnika rezultatu *Ocena przydatności form szkoleniowych dla beneficjentów* poprzez badanie ankietowe.

# **SEKCJA 3 – WSKAŹNIKI**

# **Wybierz wskaźnik PT**

Przy użyciu przycisku *Wybierz wskaźnik PT*, należy wybrać wszystkie adekwatne do specyfiki projektu wskaźniki zgodnie z listą. Wskaźniki powinny być zgodne z załącznikiem nr 2 do SZOOP – *Tabela wskaźników rezultatu bezpośredniego i produktu dla działań i poddziałań.*

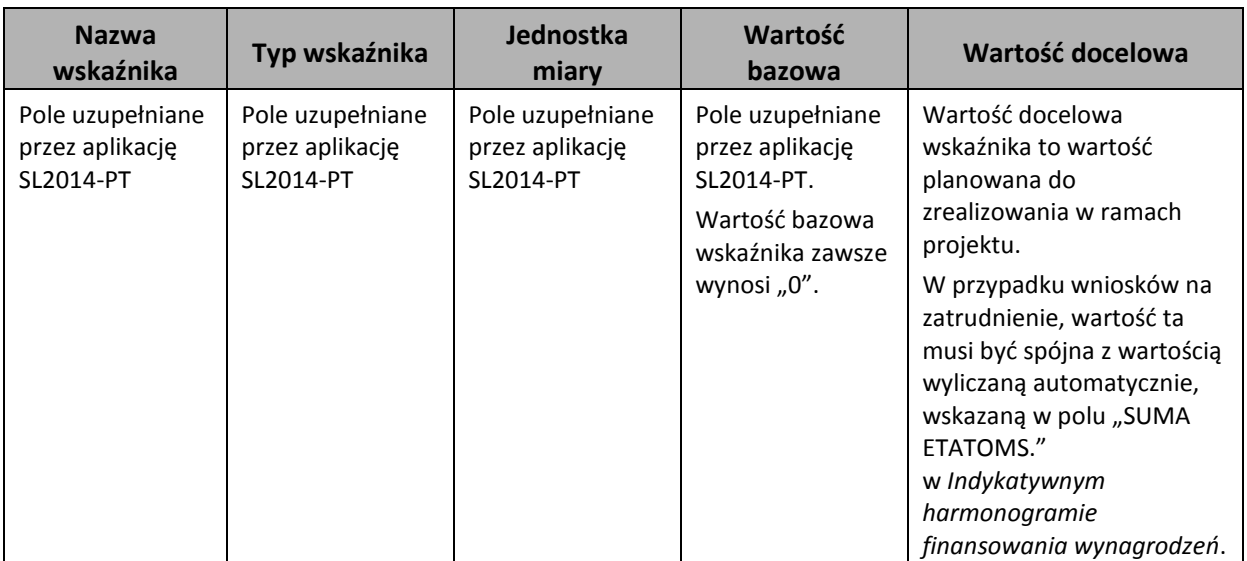

#### **SEKCJA 4 - ZASADY HORYZONTALNE UE**

Projekt finansowany w ramach IV osi POPC na lata 2014-2020 powinien mieć co najmniej neutralny lub pozytywny wpływ na zasady horyzontalne UE.

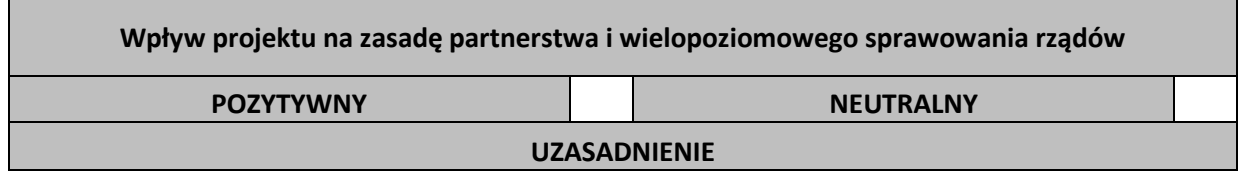

#### Pole opisowe.

Pole pojawia się przy zaznaczeniu pozytywnego wpływu projektu na zasadę horyzontalną.

#### **UWAGA!**

W przypadku gdy projekt wspiera zasadę partnerstwa i wielopoziomowego sprawowania rządów opisana w art. 5 Rozporządzenia Parlamentu Europejskiego i Rady (UE) nr 1303/2013 należy zaznaczyć wpływ pozytywny. Za pozytywnie wpływające na powyższą zasadę mogą być w szczególności uznane projekty umożliwiające włączenie reprezentantów właściwych partnerów w proces wdrażania i monitorowania polityki spójności, w tym w szczególności poprzez zapewnienie ich udziału w pracach komitetów monitorujących, komitetów sterujących, grup roboczych itp.

#### **Pozytywny wpływ projektu na zasadę niedyskryminacji, w tym dostępności dla osób z niepełnosprawnościami**

#### **UZASADNIENIE**

#### Pole opisowe.

Projekty w ramach osi IV POPC mają pozytywny wpływ na zasadę równości szans i niedyskryminacji , w tym dostępności dla osób z niepełnosprawnościami.

- W przypadku projektów na zatrudnienie należy zadeklarować, że w Instytucji istnieją przejrzyste zasady naboru pracowników, które gwarantują niedyskryminację i równość szans wszystkim kandydatom spełniającym określone kryteria bez względu na rasę, wiek, niepełnosprawność, orientację seksualną, pochodzenie etniczne, religie czy światopogląd. Przejrzyste reguły powinny także dotyczyć zasad wynagradzania pracowników.
- W przypadku pozostałych projektów należy zweryfikować czy działania przewidziane w projekcie wpisują się w Standardy dostępności dla polityki spójności 2014 - 2020, stanowiące załącznik do Wytycznych w zakresie realizacji zasady równości szans i niedyskryminacji, w tym dostępności dla osób z niepełnosprawnościami oraz zasady równości kobiet i mężczyzn w ramach funduszy unijnych na lata 2014 – 2020:

1.Standard szkoleniowy

- 2.Standard edukacyjny
- 3.Standard informacyjno-promocyjny
- 4.Standard transportowy
- 5.Standard cyfrowy
- 6.Standard architektoniczny

W przypadku, gdy planowane działania wpisują się w przynajmniej jeden z powyższych obszarów wnioskodawca powinien zobowiązać się do możliwie najszerszego stosowania określonych standardów oraz, o ile jest to możliwe na etapie składania wniosku o dofinansowanie, podać przykłady działań wyznaczonych przez standardy, które planuje podjąć podczas realizacji projektu. W przypadku, gdy planowane działania nie wpisują się w żaden z powyższych 6 standardów należy rozważyć czy zasada niedyskryminacji, w tym dostępności dla osób z niepełnosprawnościami nie może być zastosowana w planowanych do realizacji działaniach. Co do zasady, zawsze należy starać się uwzględnić ww. zasadę w planowanych działaniach.

#### **UWAGA!**

Proponowane uzasadnienie:

"Wszystkie produkty projektu będą dostępne zgodnie z *Wytycznymi równości szans i niedyskryminacji, w tym dostępności dla osób z niepełnosprawnościami oraz zasady równości szans kobiet i mężczyzn*. Dokłada się wszelkich starań aby zapewnić jak najlepsze warunki pracy dla kobiet w ciąży, rodziców wychowujących dzieci oraz osób z niepełnosprawnościami.

Zarówno w siedzibie Beneficjenta jak i przy organizowaniu spotkań informacyjnych dla potencjalnych beneficjentów brana jest pod uwagę dostępność architektoniczna budynków. Serwis internetowy jest przystosowywany do obsługi przez osoby słabowidzące i niewidome. Dokłada się starań by spełniać standard cyfrowy, w zakresie wskazanym ww. Wytycznych m.in. poprzez udostępnienie wersji strony o wysokim kontraście, umieszczanie aktywnych linków, opatrzenie grafik znacznikami opisowymi, filmów – transkrypcjami, publikację plików PDF o charakterze tekstowym. W celu podniesienia świadomości i wrażliwości pracowników na niepełnosprawność planuje się przeprowadzenie szkoleń z zakresu zasady równości szans i niedyskryminacji."

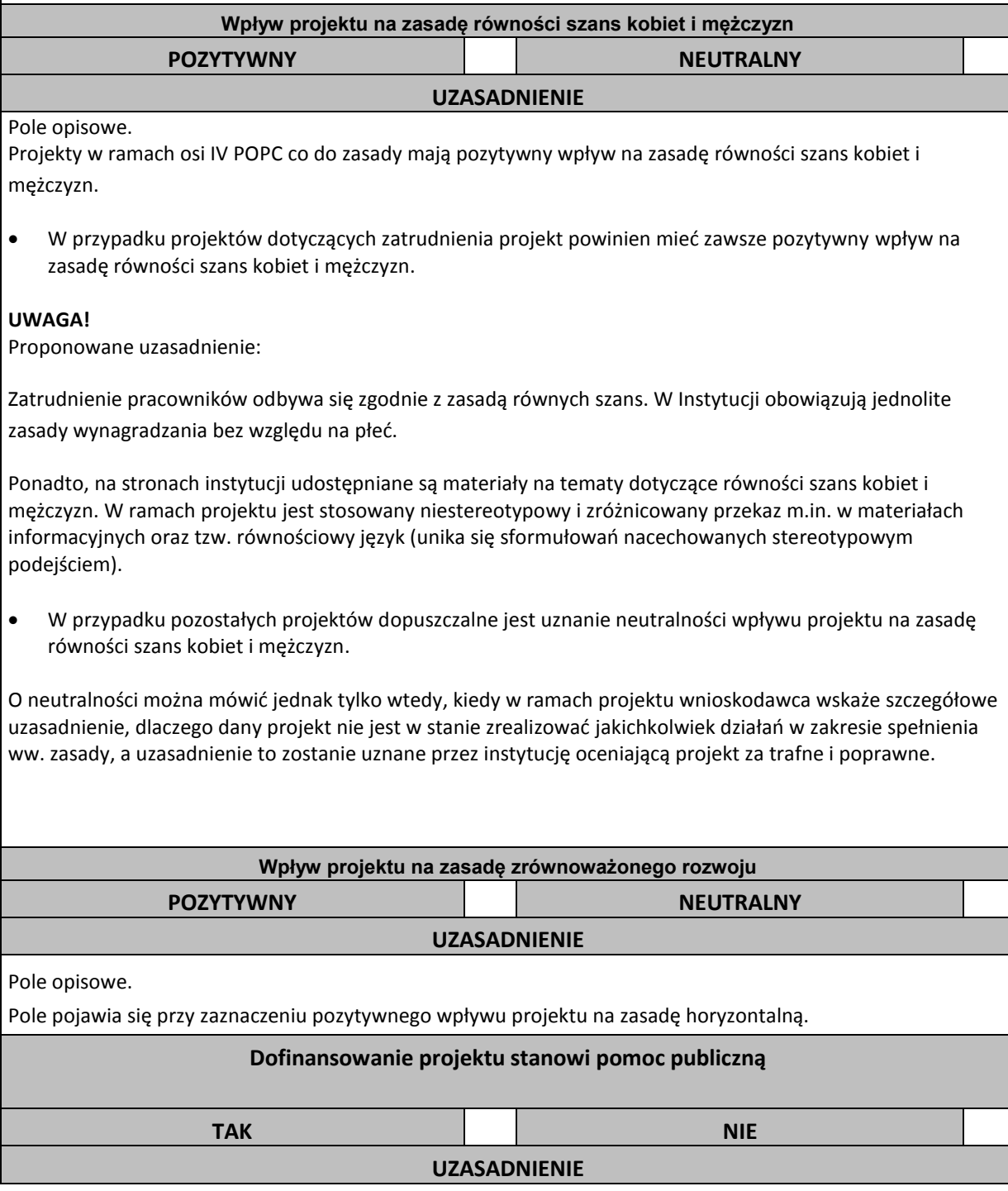

**UWAGA!** Projekty w ramach pomocy technicznej nie kwalifikują się do wsparcia z pomocy publicznej.

#### **Zgodność projektu z zasadami zamówień publicznych**

Należy wpisać:

"Wydatki w projekcie ponoszone będą zgodnie z przepisami ustawy *Prawo zamówień publicznych* oraz *Wytycznymi w zakresie kwalifikowalności wydatków w ramach Europejskiego Funduszu Rozwoju Regionalnego, Europejskiego Funduszu Społecznego oraz Funduszu Spójności na lata 2014-2020 (w szczególności w odniesieniu do zasady konkurencyjności).*".

W przypadku wniosków na zatrudnienie, należy wpisać:

"Wydatki w projekcie ponoszone będą zgodnie z art. 4 pkt 4 ustawy *Prawo zamówień publicznych* oraz *Wytycznymi w zakresie wykorzystania środków pomocy technicznej na lata 2014-2020*."

#### **SEKCJA 5. PLAN RZECZOWO – FINANSOWY**

Kategorie wydatków powinny zostać wybrane zgodnie z zakresem działania lub poddziałania określonym w SZOOP POPC na lata 2014-2020. Należy ogólnie scharakteryzować planowane działania w ramach poszczególnych kategorii oraz przedstawić, jakie wydatki będą ponoszone w związku z realizacją projektu.

Co do zasady kwota wydatków ogółem jest równa kwocie wydatków kwalifikowalnych.

# **5.1**

Zadania opisane w Sekcji 5.1 muszą być spójne z zadaniami opisanymi w Sekcji 2.6.

**UWAGA!** We wnioskach na zatrudnienie należy wpisać jedno zadanie, obejmujące wszystkie wydatki planowane do poniesienia w projekcie (podział na poszczególne zadania oraz kwoty należy opisać w sekcji 2.6 wniosku).

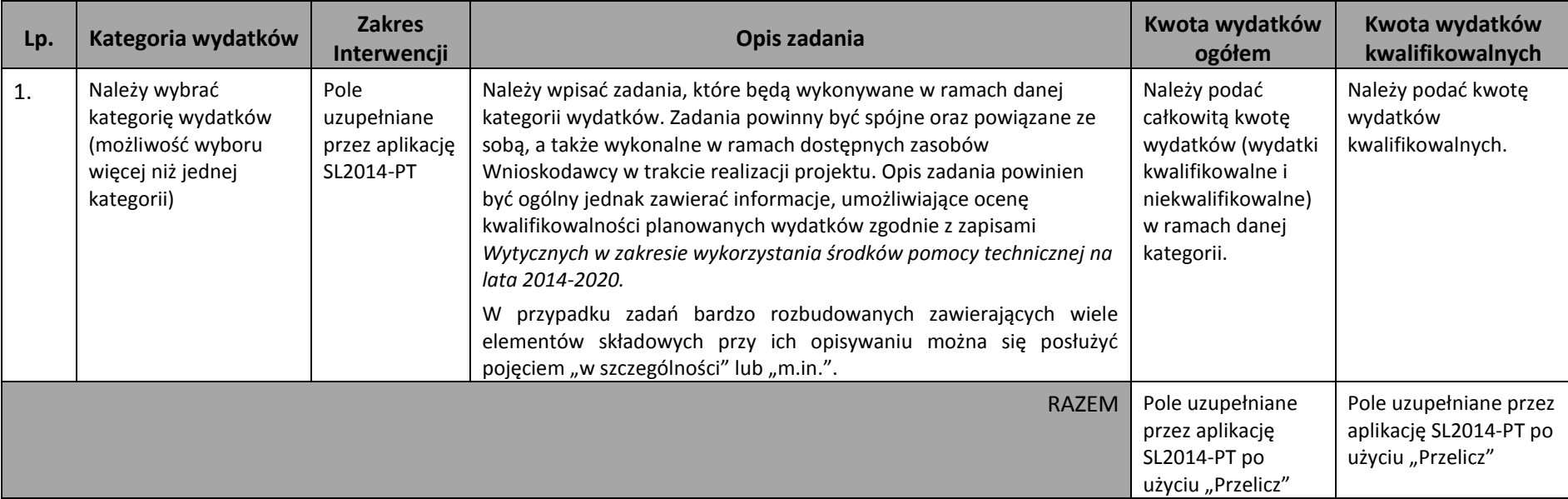

# **Przykładowe rodzaje kosztów w ramach poszczególnych kategorii wydatków**

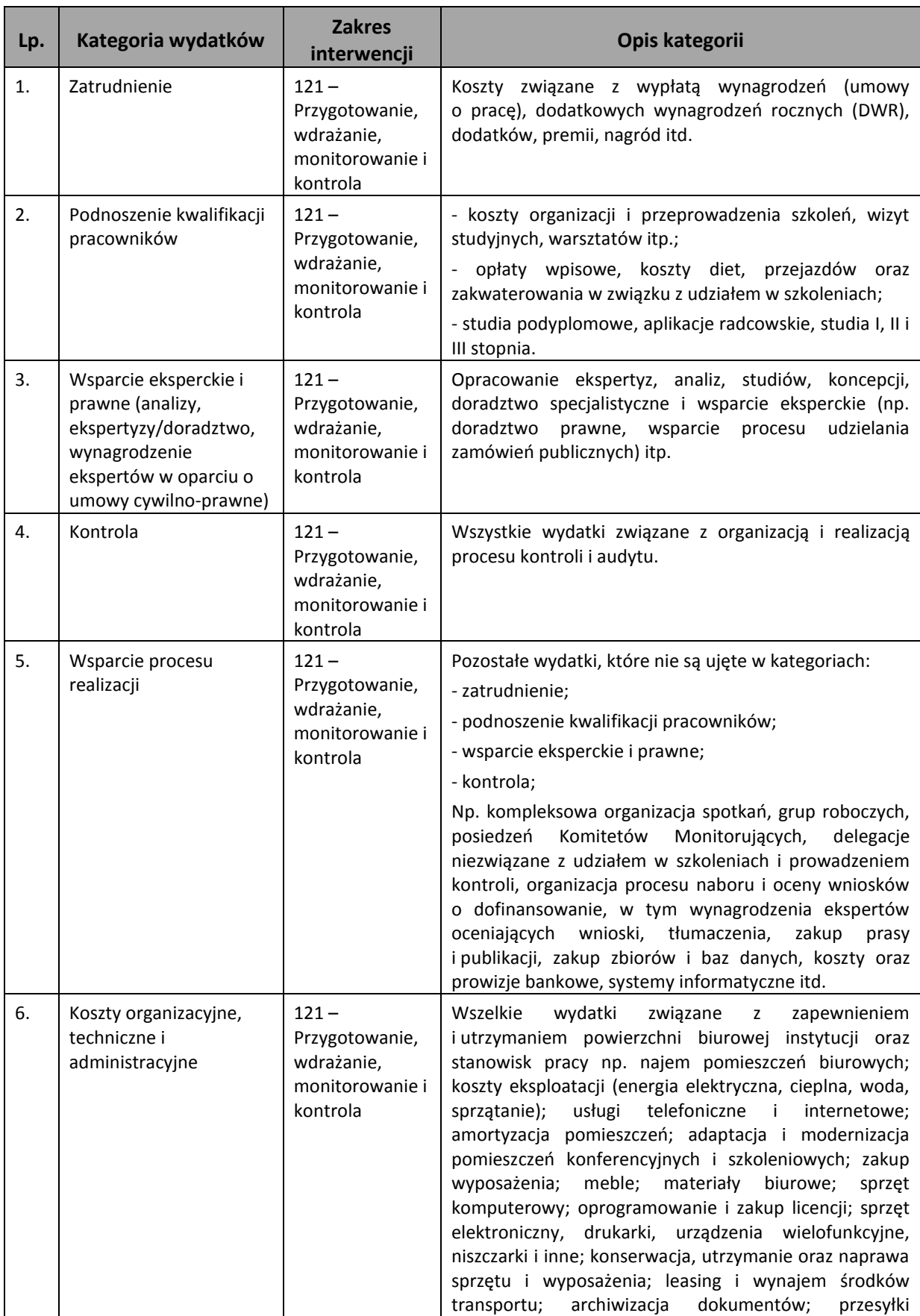

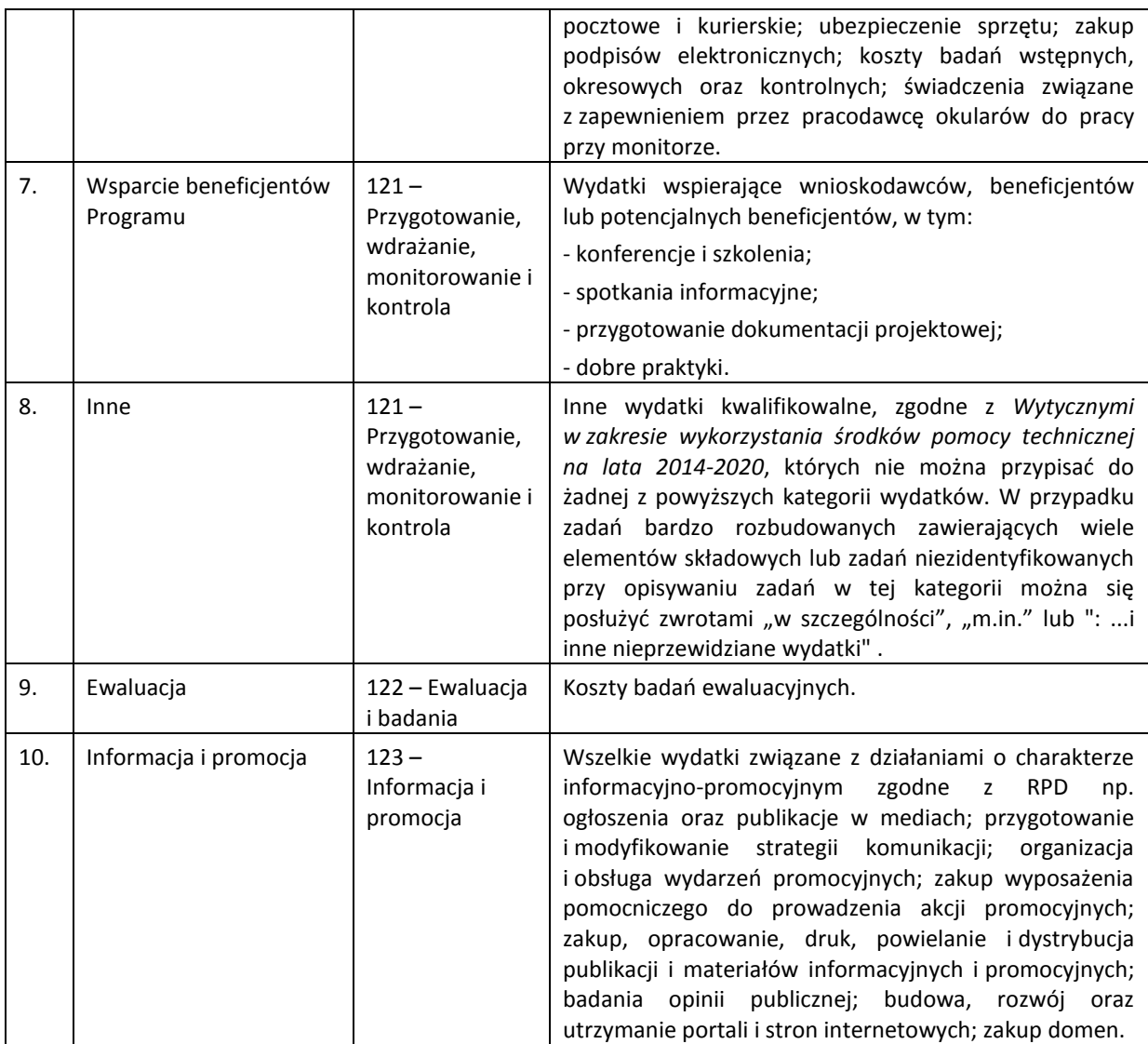

# **5.2**

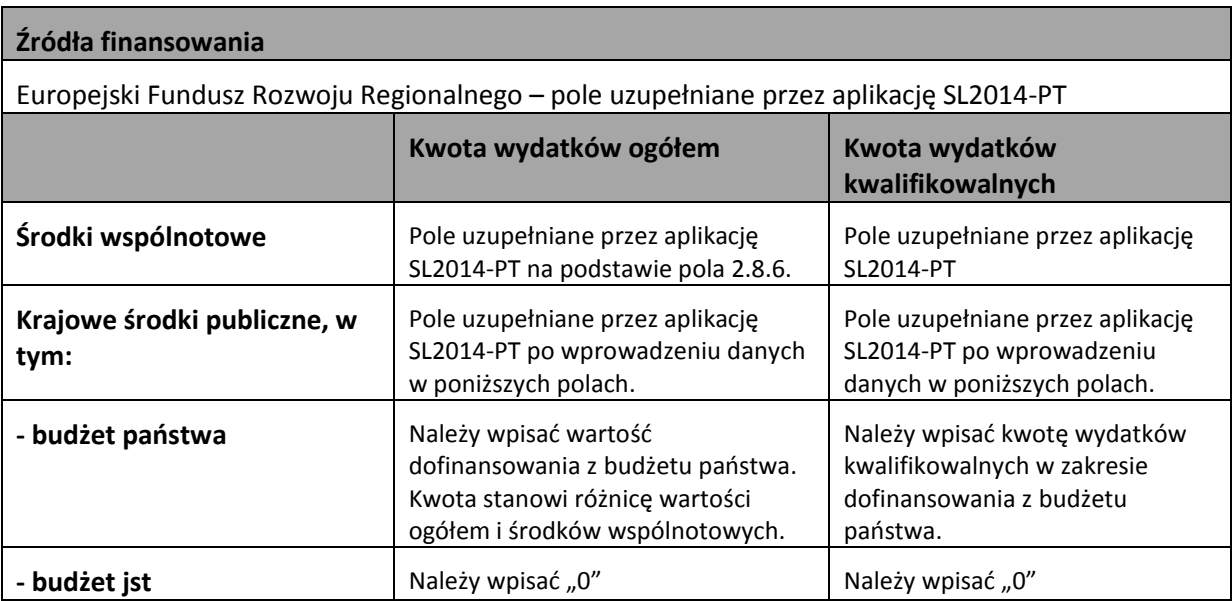

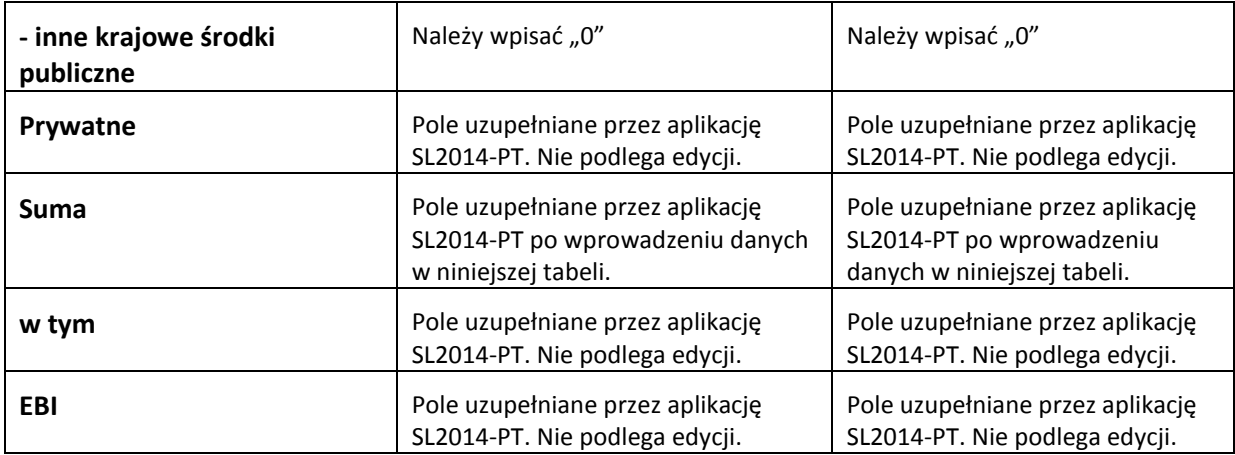

**UWAGA!** W *Harmonogramie płatności* należy wpisać planowane wydatki przewidziane do poniesienia w ramach projektu.

W przypadku gdy Wnioskodawca zmodyfikuje okres realizacji projektu, *Harmonogram płatności*  wymaga aktualizacji z uwagi na możliwą utratę części danych. Sytuacja taka wystąpi, gdy zmieniona zostanie data rozpoczęcia realizacji projektu na późniejszą lub data zakończenia realizacji projektu na wcześniejszą.

W przypadku zmiany wartości projektu w trakcie jego realizacji w *Harmonogramie płatności* należy uwzględnić faktyczną wartość wydatków poniesionych w poszczególnych kwartałach w oparciu o złożone wnioski o płatność.

# **5.3**

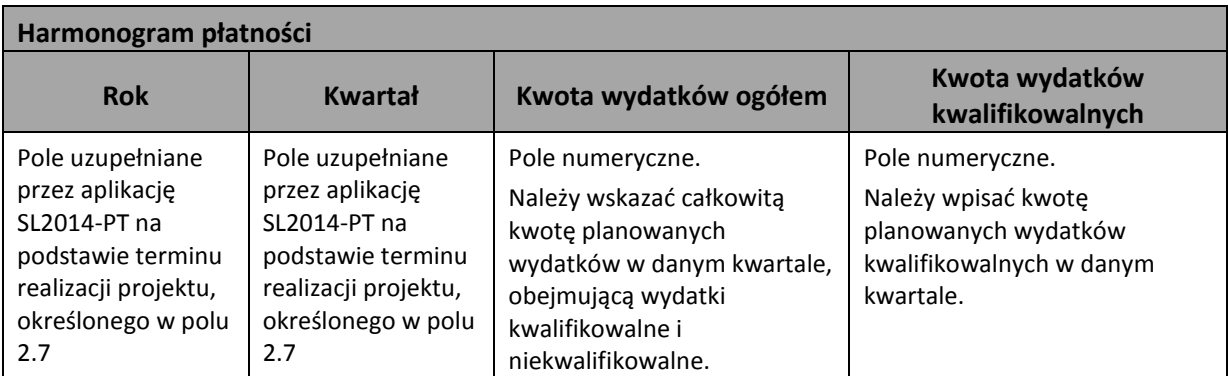

**Indykatywny harmonogram finansowania wynagrodzeń [nie jest obligatoryjny]**

w podziale na lata.

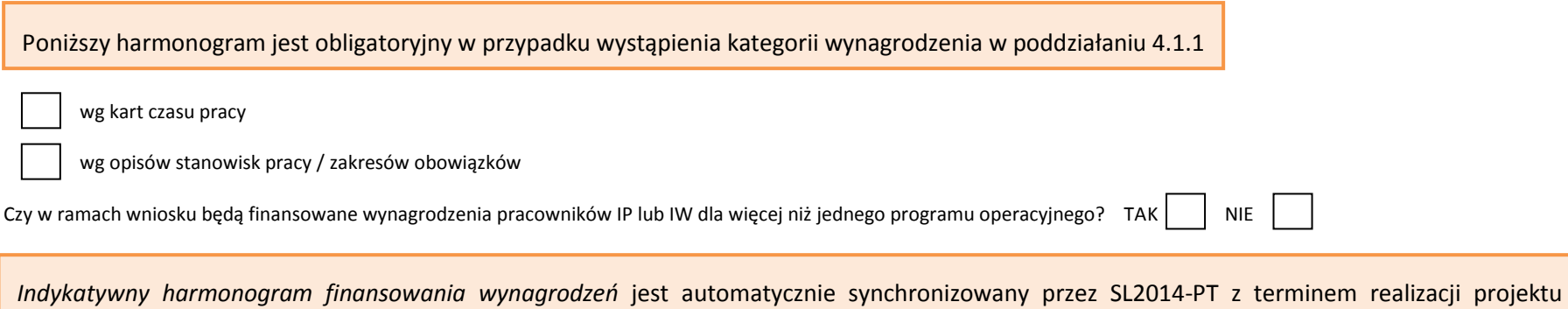

W kolumnach *Poziom kwalifikowalności wynagrodzenia (1=100%)* należy podać poziom kwalifikowalności etatu dla stanowiska o danym kodzie w poszczególnych miesiącach (np. 0,5; 0,75, 1 itp.). Jeżeli wynagrodzenie w danym miesiącu nie stanowi wydatku kwalifikowalnego należy wpisać "0". W przypadku zmiany poziomu kwalifikowalności w trakcie trwania miesiąca, należy dla całego miesiąca wpisać poziom obowiązujący w ostatnim dniu tego miesiąca. Poziom kwalifikowalności powinien być tożsamy z poziomem wskazanym w oświadczeniu o kwalifikowalności stanowiska pracy.

Jeden wiersz jest co do zasady uzupełniany dla jednego opisu/zakresu dołączonego do wniosku o dofinansowanie oznaczonego jednym kodem. Kodu nie należy powtarzać w innych wierszach za wyjątkiem sytuacji kiedy na danym stanowisku zmienił się wymiar czasu pracy lub jest to wieloosobowe stanowisko pracy.

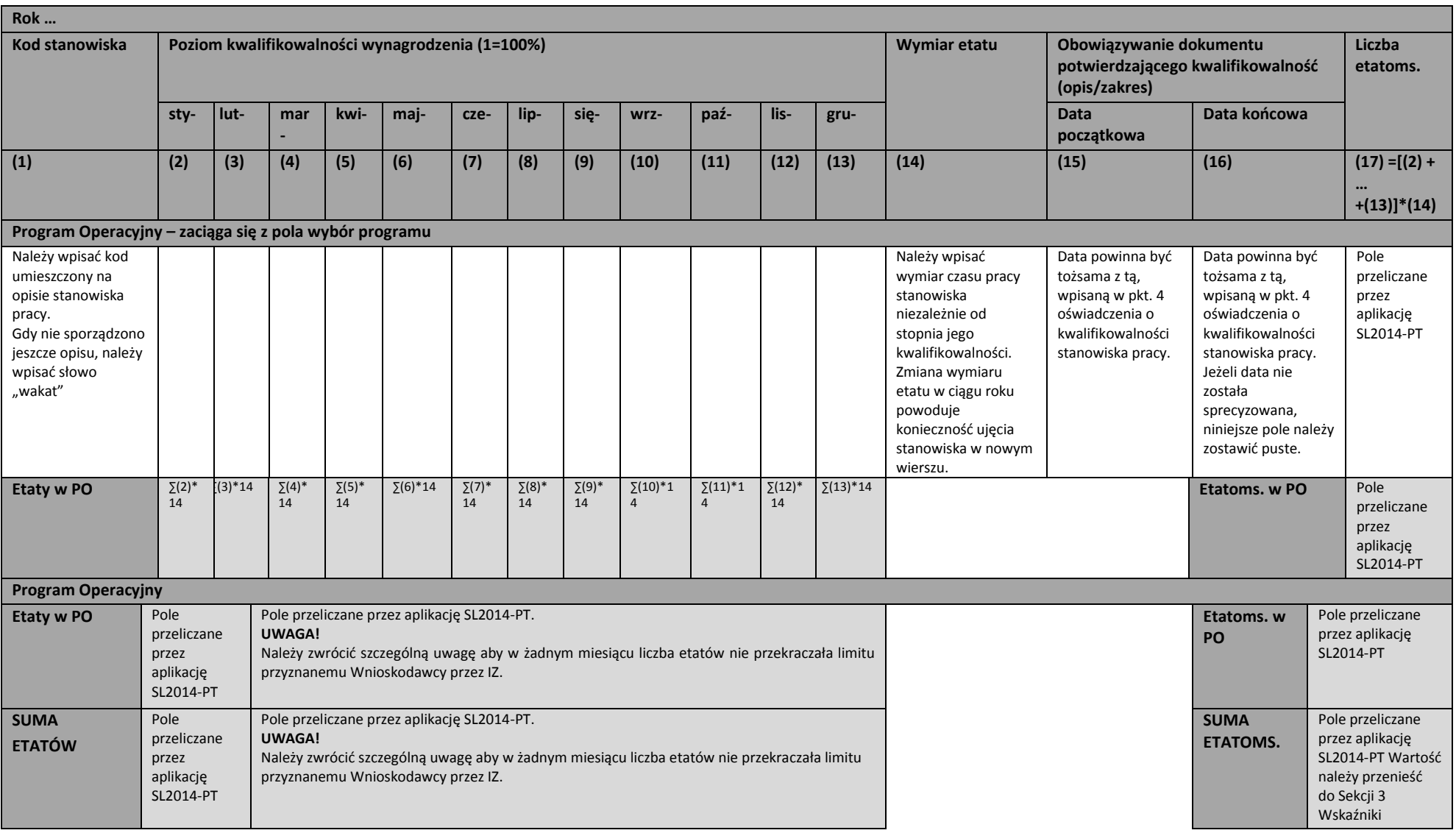

# **SEKCJA 6. ZAŁĄCZNIKI**

# *Informacje ogólne*

- Należy wyszczególnić wszystkie dokumenty załączone do wniosku.
- Załączniki należy składać w formatach możliwych do odtworzenia na standardowym komputerze biurowym, takich jak: rtf, docx, doc, xls, xlsx, pdf, tif, jpg.
- Podczas załączania zeskanowanych dokumentów papierowych należy zadbać o odpowiednią czytelność plików.
- Należy załączyć upoważnienie/pełnomocnictwo dla osoby upoważnionej do podpisywania wniosku aplikacyjnego oraz osoby, która w imieniu Beneficjenta będzie podpisywać Porozumienie/Decyzję dla przedmiotowego projektu.

# *Wynagrodzenia*

 $\overline{a}$ 

 W przypadku realizacji projektów wynagrodzeniowych w ramach poddziałania 4.1.1 *Wsparcie instytucji zaangażowanych we wdrażanie Programu,* należy obowiązkowo załączyć opisy stanowisk pracy wraz z *Oświadczeniem o kwalifikowalności* stanowiska pracy (załącznik do instrukcji). Ponadto, w celu poprawnej weryfikacji, kod stanowiska wskazany w opisie stanowiska pracy powinien być identyczny z kodem wskazanym w *Indykatywnym harmonogramie finansowania wynagrodzeń* w sekcji 5 wniosku oraz w składanych wnioskach o płatność*.*

W przypadku osób finansowanych z kilku programów operacyjnych należy dołączyć *Oświadczenie o kwalifikowalności* uwzględniające podział etatu na poszczególne programy (załącznik do instrukcji).

Wzór opisu musi być zgodny z Zarządzeniem Nr 1 Prezesa Rady Ministrów z dnia 7 stycznia 2011 r. *w sprawie zasad dokonywania opisów i wartościowania stanowisk pracy w służbie cywilnej* wraz z późniejszymi zarządzeniami zmieniającymi.

- Gdy na etapie składania wniosku nie zostali zatrudnieni pracownicy (na podstawie umowy o pracę), do wniosku należy załączyć opisy stanowisk pracy wraz z *Oświadczeniem o kwalifikowalności* stanowiska pracy, które będą spójne z *Indykatywnym harmonogramem finansowania wynagrodzeń*. Jednocześnie należy załączyć pisemną deklarację, w której Wnioskodawca informuje, że aktualizacja ww. załączników zostanie przesłana do IZ POPC nie później niż z pierwszym wnioskiem o płatność, w którym będą one rozliczane.
- Wszelkie zmiany zachodzące w samym Oświadczeniu (opis pozostaje bez zmian) czyli np. zmiana wymiaru czasu pracy lub zmiana stopnia kwalifikowalności są nanoszone na już istniejące Oświadczenie. Nie należy sporządzać nowego Oświadczenia, a jedynie informację o zmianie etatu lub stopnia kwalifikowalności odnotować na już istniejącym dokumencie oraz wskazać datę od której zmiana obowiązuje. Wprowadzane zmiany mogą przyjąć formę dodatkowej tabeli umieszczonej na Oświadczeniu. Takie rozwiązanie pozwoli nie tylko na oszczędność papieru ale także zapobiegnie sytuacji, w której do jednego opisu dołączane jest wiele Oświadczeń co wpływa negatywnie na czytelność całego dokumentu.

| Stopień<br>kwalifikowalności <sup>2</sup> | Wymiar<br>pracy | czasu | od: | Zmiana obowiązuje   Zmiana obowiązuję   Podpis<br>do: |  |
|-------------------------------------------|-----------------|-------|-----|-------------------------------------------------------|--|
|                                           |                 |       |     |                                                       |  |

<sup>&</sup>lt;sup>2</sup> i<sup>3</sup> W zależności od charakteru zmiany należy uzupełnić właściwe pole.

- Niezbędne jest uzyskanie zgody IZ POPC, którą należy załączyć do wniosku przed jego złożeniem, celem sfinansowania wypłat z funduszu nagród, nagród i premii przyznanych pracownikom, których wynagrodzenie zasadnicze nie jest rozliczane w danym okresie ze środków pomocy technicznej.
- Nie należy powtórnie dołączać opisów stanowisk pracy, przesłanych do IZ POPC, które zostały przesłane na poziomie wniosków o dofinansowanie w ramach wcześniej realizowanych projektów, jeśli zmianie nie uległ kod stanowiska, zakres zadań, poziom kwalifikowalności. Należy dołączyć jedynie oświadczenie w tym zakresie.

# *Dodatki zadaniowe*

- W przypadku projektu obejmującego dodatki zadaniowe, należy do wniosku załączyć *Harmonogram przyznawania dodatków zadaniowych* (załącznik do instrukcji) oraz decyzje, na podstawie których przyznawane są dodatki zadaniowe wraz z wyszczególnieniem zadań i okresu na który zostały przyznane. IZ POPC może zwrócić się do Wnioskodawcy o załączenie również opisów stanowisk pracowników, którym planuje się przyznanie dodatków. Jednocześnie IZ POPC zastrzega sobie prawo limitowania ich wysokości i ilości.
- *Harmonogram przyznawania dodatków zadaniowych* należy uzupełnić zgodnie z kodami stanowisk pracy poszczególnych pracowników. Informacje powinny się zgadzać z danymi przedstawionymi w decyzji o przyznaniu dodatku zadaniowego.
- Przed złożeniem wniosku obejmującego sfinansowanie wydatków związanych z dodatkami zadaniowymi przyznanymi pracownikom, których wynagrodzenie zasadnicze nie jest rozliczane w danym okresie ze środków pomocy technicznej, niezbędne jest uprzednie uzyskanie zgody IZ POPC, którą należy załączyć do wniosku.
- Gdy na etapie składania wniosku, dodatki zadaniowe nie zostały jeszcze przyznane, ale planowane jest ich przyznanie w trakcie realizacji projektu, należy załączyć *Harmonogram przyznawania dodatków zadaniowych*, natomiast w miejscu imienia i nazwiska pracownika, należy wpisać *dodatek dla pracownika nr …* (numer zależny od liczby przyznanych dodatków zadaniowych). Jednocześnie należy załączyć pisemną deklarację, w której Wnioskodawca informuje, że zaktualizowany załącznik oraz decyzje przyznające dodatek zadaniowy przypisany do poszczególnych pracowników zostaną przesłane do IZ POPC nie później niż z pierwszym wnioskiem o płatność, w którym będą one rozliczane.
- Przed przyznaniem dodatków zadaniowych IZ POPC rekomenduje zapoznanie się z dokumentem pt. *Analiza wybranych zasad przyznawania dodatków zadaniowych członkom korpusu służby cywilnej oraz dobre praktyki rekomendowane przez Szefa Służby Cywilnej*, który jest dostępny na stronach internetowych KPRM.

# *Sprzęt, oprogramowanie i wyposażenie*

 Zgodnie z podrozdziałem 7.3 *Wytycznych w zakresie wykorzystania środków pomocy technicznej na lata 2014-2020*, dla wydatków niezbędnych do sprawnego funkcjonowania instytucji, których nie można jednostkowo przypisać do stanowiska pracy, należy załączyć metodologię rozliczania tego typu wydatków.

#### *Metodologia dotycząca zakupu sprzętu, oprogramowania i wyposażenia*

 W przypadku projektów dotyczących zakupu sprzętu, oprogramowania i wyposażenia, którego nie można bezpośrednio powiązać z pracownikiem, a który jest nabywany na potrzeby realizacji projektu, Wnioskodawca przed złożeniem wniosku o dofinansowanie na zakup ww. sprzętu zwraca się do IZ POPC z prośbą o udzielenie zgody na zastosowanie innej *metodologii* niż wskazana w podrozdziale 7.3 pkt. 2 *Wytycznych w zakresie wykorzystania środków pomocy technicznej na lata 2014-2020*. Wnioskodawca powinien o taką zgodę wystąpić jednorazowo na cały okres programowania lub każdorazowo przed złożeniem wniosku, który zawiera ww. wydatki oraz załączyć ją do wniosku.

- *Metodologia dotycząca zakupu sprzętu, oprogramowania i wyposażenia*, którego nie można bezpośrednio powiązać z pracownikiem, a który jest nabywany na potrzeby jednostki organizacyjnej stanowi obligatoryjny załącznik do wniosku.
	- W przypadku projektów dotyczących sprzętu o standardowych parametrach np. komputery stacjonarne, monitory, laptopy itp., w *metodologii* należy ująć:
		- podstawę prawną do zastosowania *metodologii* (zapis z *Wytycznych w zakresie wykorzystania środków pomocy technicznej na lata 2014-2020*) wraz z argumentacją dotyczącą konieczności jej zastosowania;
		- zasadność zakupu na podstawie zadań powierzonych do realizacji w dokumentach programowych lub porozumieniach w zakresie systemu wdrażania POPC;
		- zasady na jakich oszacowano kwotę wskazaną w *metodologii*;
		- kwotę planowanych wydatków ogółem w rozbiciu na poszczególne rodzaje wydatków (np. typ kupowanego sprzętu) wraz z liczbą sprzętu danego rodzaju, przy czym szacowanie planowanych do poniesienia wydatków wraz z rozbiciem ich na poszczególne podkategorie może być oparte na danych historycznych, w przypadku gdy Wnioskodawca kupował podobny sprzęt;
		- okres i poziom wykorzystania sprzętu (procentowo) na rzecz wdrażania POPC w oparciu o ilość planowanych do realizacji zadania i ich czasochłonność;
	- W przypadku projektów dotyczących zakupu specjalistycznego sprzętu, wyposażenia, oprogramowania w metodologii należy ująć:
		- wszystkie elementy wskazane w przypadku projektów dotyczących sprzętu o standardowych parametrach;
		- kamienie milowe dotyczące realizacji zadania.

## *Informacja i Promocja*

 W przypadku projektów w ramach działania 4.2 należy załączyć zaakceptowany przez właściwy departament w Ministerstwie Inwestycji i Rozwoju *Roczny plan działań informacyjnych i promocyjnych*.

### *Inne*

- Do wniosków składanych we wszystkich działaniach przez Wnioskodawców, znajdujących się w Ministerstwie Inwestycji i Rozwoju, należy dołączyć skan parafowanego wniosku lub pisma akceptującego przedmiotowy wniosek przez Główną Księgową Resortu i Główną Księgową Ministerstwa.
- Dodatkowo do wszystkich składanych wniosków można dołączyć wyjaśnienia lub dodatkowe dokumenty, jeżeli w ocenie Wnioskodawcy są one niezbędne do przeprowadzenia oceny wniosku lub tę ocenę ułatwią.

#### **SEKCJA 7 OŚWIADCZENIA I KLAUZULE**

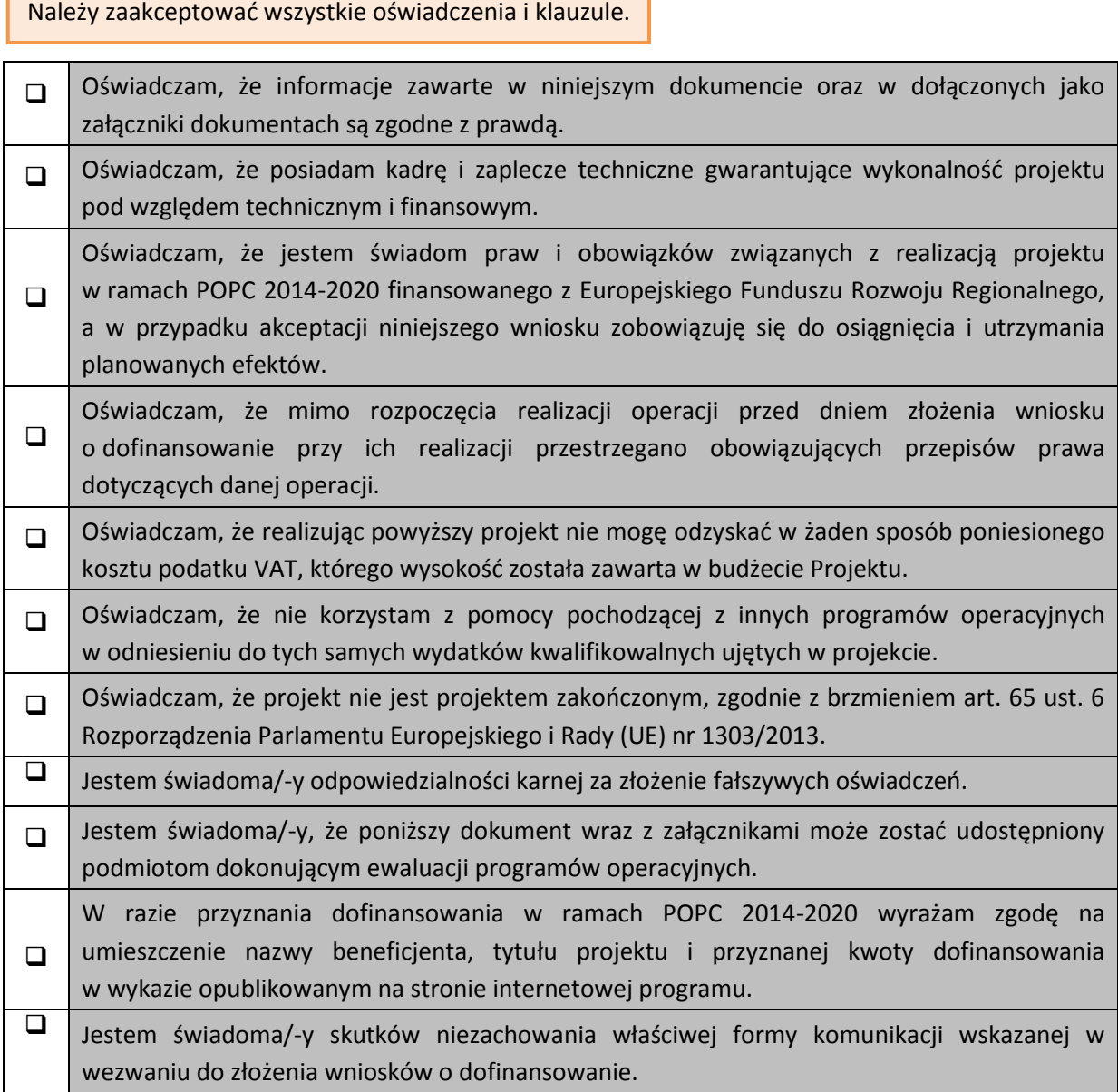

**Data:** w wersji elektronicznej wniosku uzupełniana jest podczas procesu zatwierdzania wskazaną w Sekcji 1 pkt 1.6. wniosku w aplikacji SL2014-PT.

#### **Imię i nazwisko:**

Wniosek powinien zostać podpisany przez osobę

Załączniki powinny zostać podpisane przez tę samą osobę, która podpisała wniosek.

# **ZAŁĄCZNIKI DO INSTRUKCJI:**

- wzór *wniosku o dofinansowanie*;
- wzory formularzy załączników do wniosku:
	- *oświadczenie o kwalifikowalności stanowiska pracy;*
	- *harmonogram przyznawania dodatków zadaniowych*.

Wzory załączników do wniosku są umieszczone wraz z niniejszą instrukcją w formie elektronicznej na stronie internetowej [www.polskacyfrowa.gov.pl](http://www.polskacyfrowa.gov.pl/) oraz w *Bazie Wiedzy o Funduszach Europejskich* w dokumentach zespołu *Program Operacyjny Polska Cyfrowa*.

W przypadku wątpliwości odnoszących się do informacji zawartych w instrukcji, należy skontaktować się z pracownikami Instytucji Zarządzającej: Panią Agnieszką Sosin [agnieszka.sosin@miir.gov.pl](mailto:agnieszka.sosin@mir.gov.pl) lub Panią Kingą Drożdżal kinga.drozdzal@miir.gov.pl.